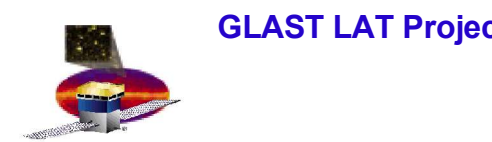

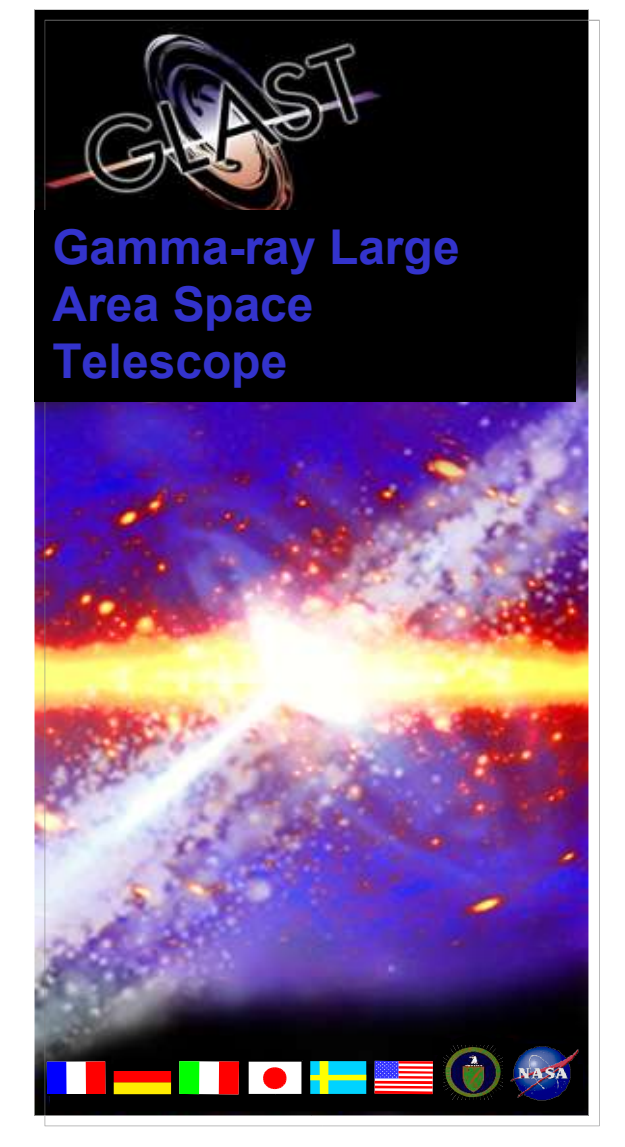

# **Comparison of runs with Right and Left readout cables**

**Dario Gasparrini INFN Perugia**

**IA Workshop SLAC, July 14,2005**

**Dario Gasparrini** 11

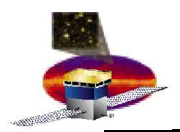

# **Front End Scheme**

- **Each Si-Layer is read by two readout chips that control usually half of Front End Chips**
- **This Configuration can change to test the redundancy of the system**

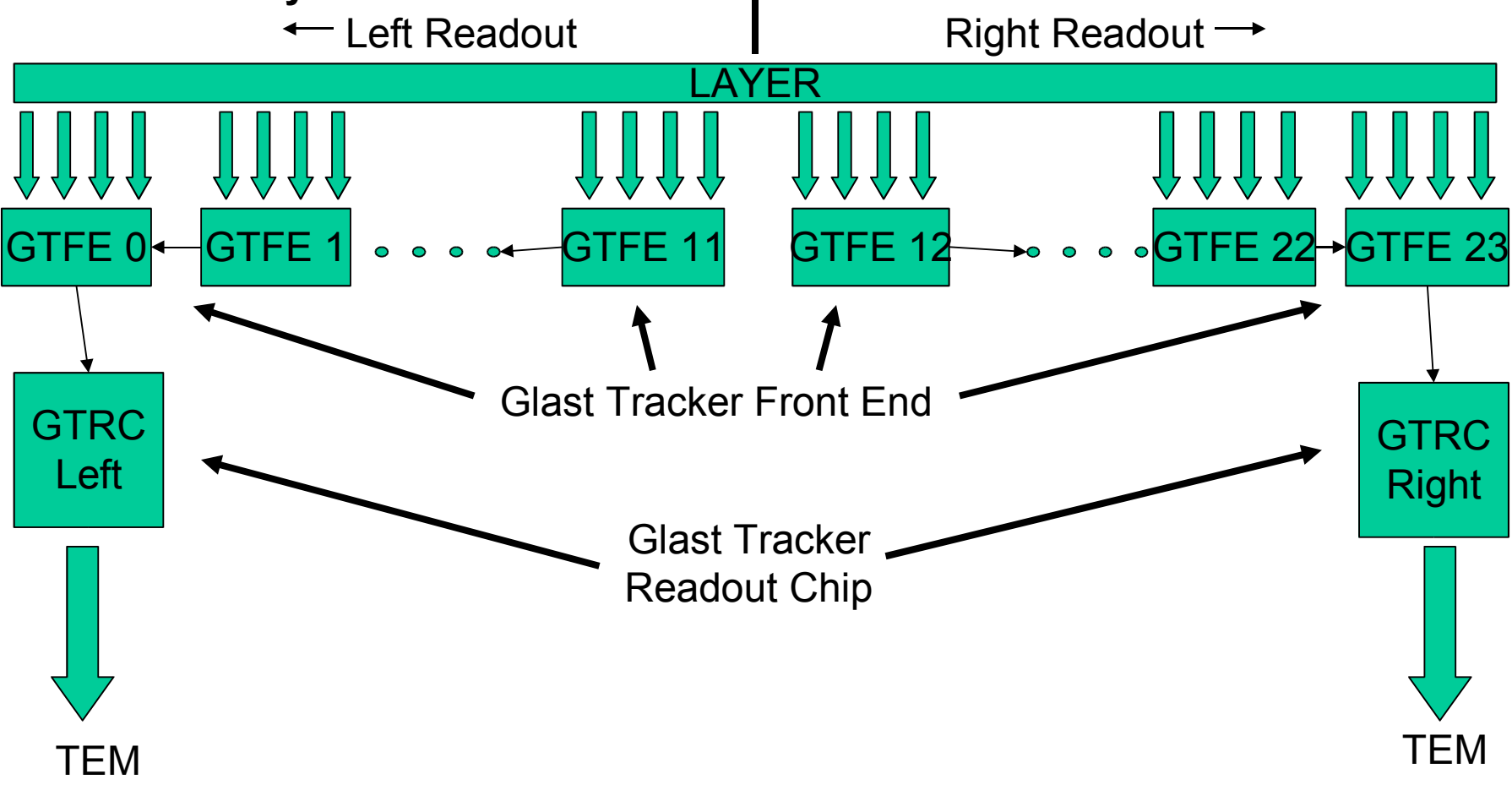

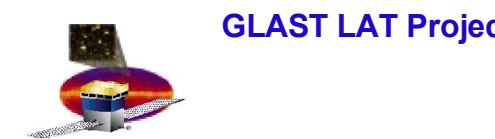

- **In Two tower tests, we have three runs at different configurations:**
	- *135002052 (baseline run)*
	- *135002057 (right cable readout only)*
	- *135002103 (left cable readout only)*
- **We select only one tower and**
- **Searched for differences between the three runs**
	- **Use Merit and SVAC ntuple**

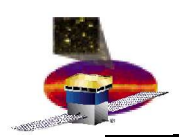

#### **GLAST LAT Project IA Workshop 4 – July 14,2005 First Problem: cannot use CAL triggers**

- **We would like to play one system against the other**
	- **Use CAL variables for event selection and study TKR distributions**
- **We have types of 2 CAL Triggers but**
	- **threshold is too high for muons**
		- **CAL Low Energy: Energy > 100 MeV**
		- **CAL High Energy: Energy > 1 GeV**

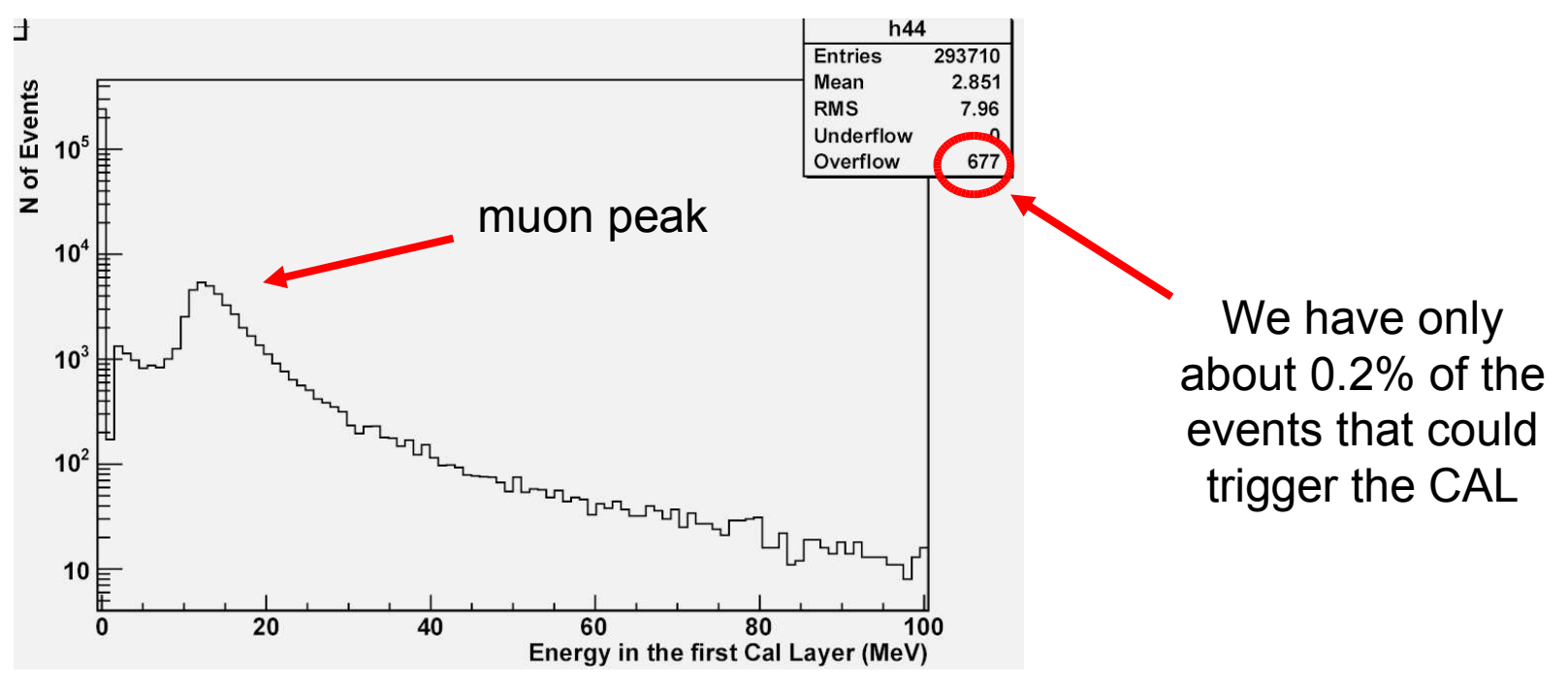

**Dario Gasparrini 4**

### **GLAST LAT Project IA Workshop 4 – July 14,2005 Use TKR trigger and cut on CAL variables**

- **Next best things that we can do is:**
	- **Select triggers in Tower 4**
		- **GemTkrVector[4]==1**
	- **Require TKR triggers only**
		- **GemConditionsWord==2**

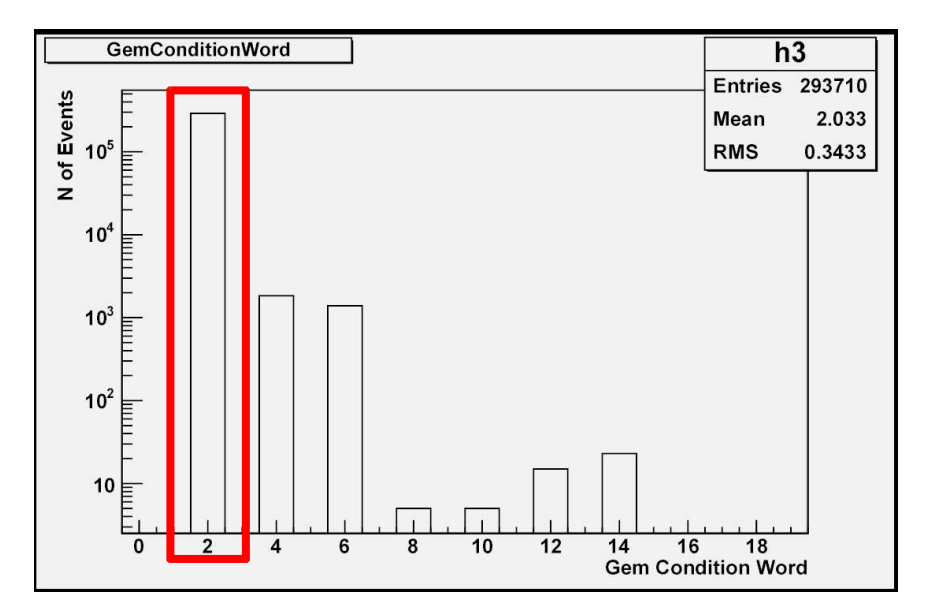

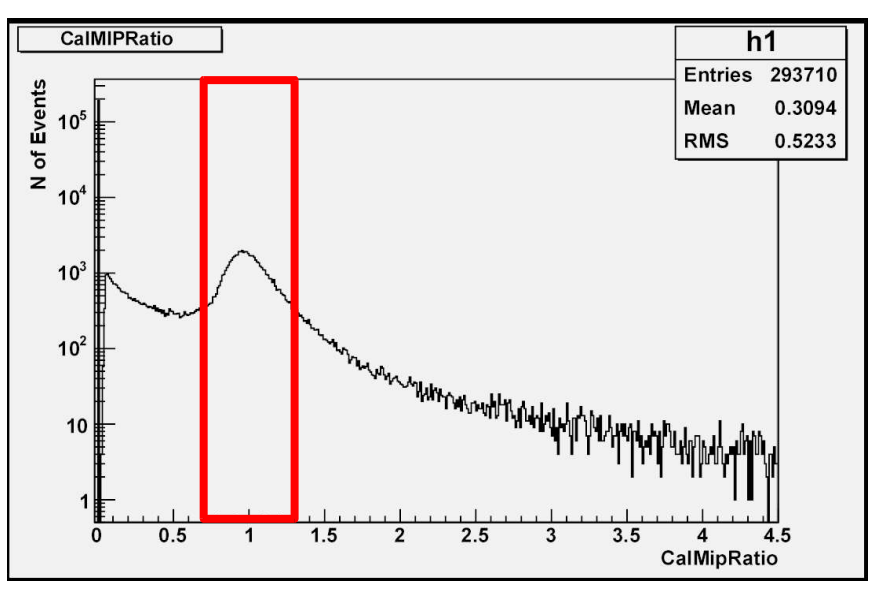

- **Cut on CAL variables:**
	- **Select MIPs:**
		- **0.6 < CalMIPRatio < 1.3**

### **Average Hits per Layer**

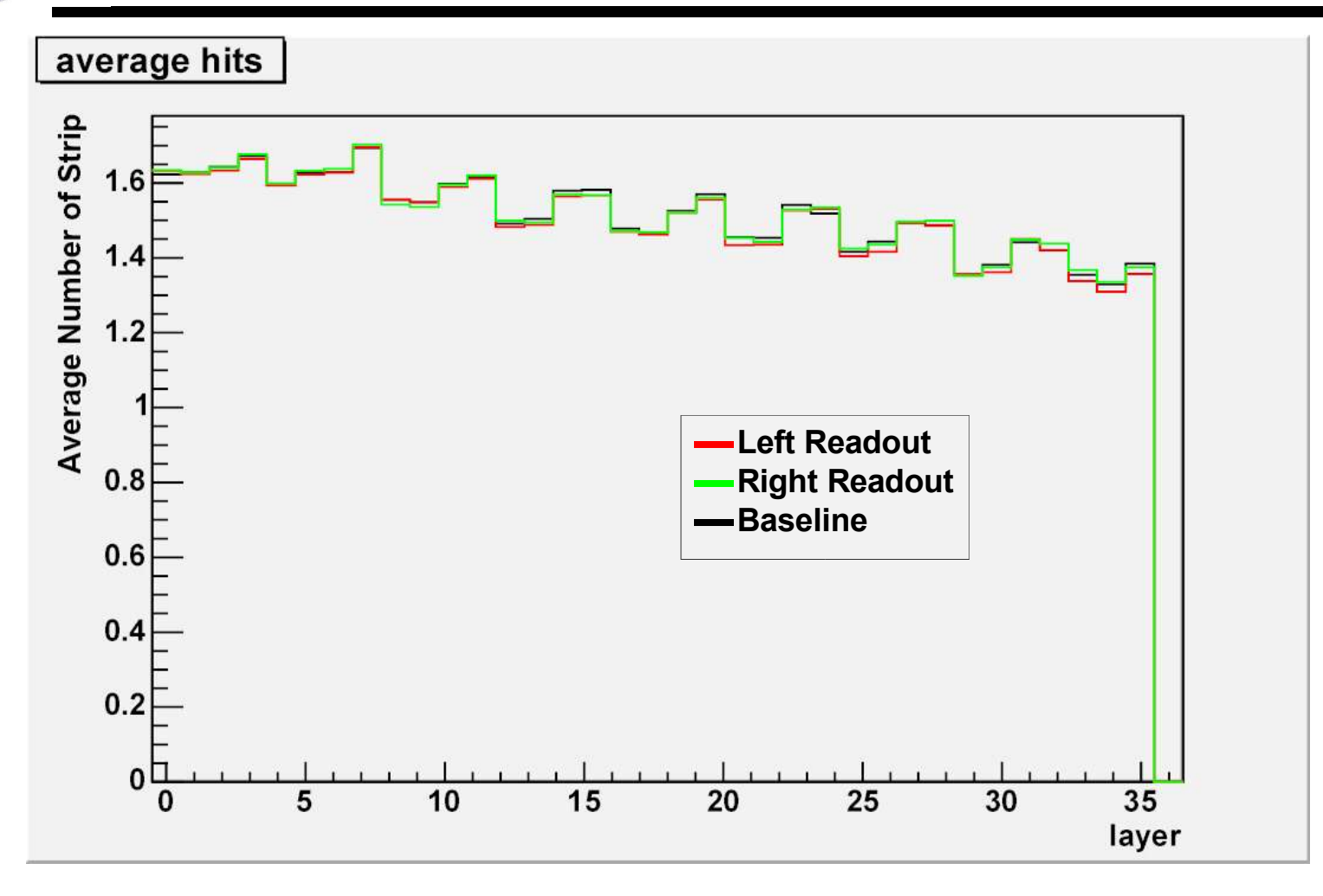

We don't have any difference between the runs!

#### **Dario Gasparrini 6**

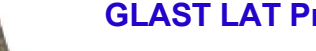

# **3-in-a-row TKR Trigger**

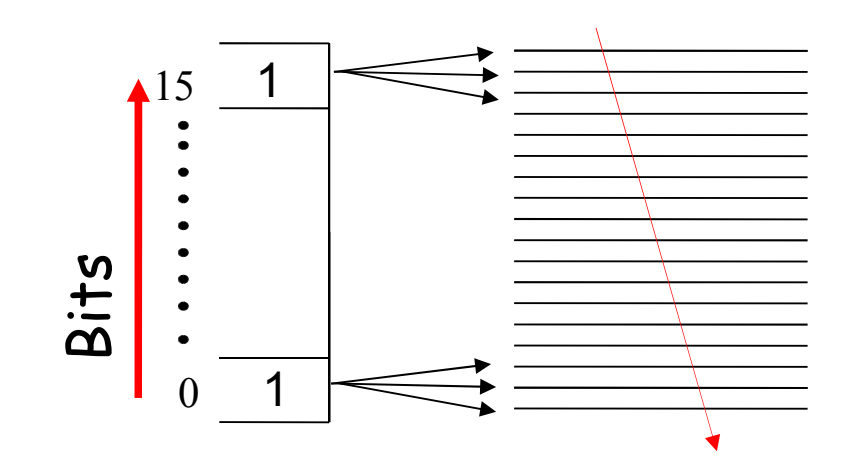

**Muons usually produce trigger requests for all of the 16 allowed combinations of 3-in-a-row**

**There is no way to know which of the 16 3-in-a-row is responsible for the trigger**

• **we want to find topology to maximize timing effects in TKR distributions**

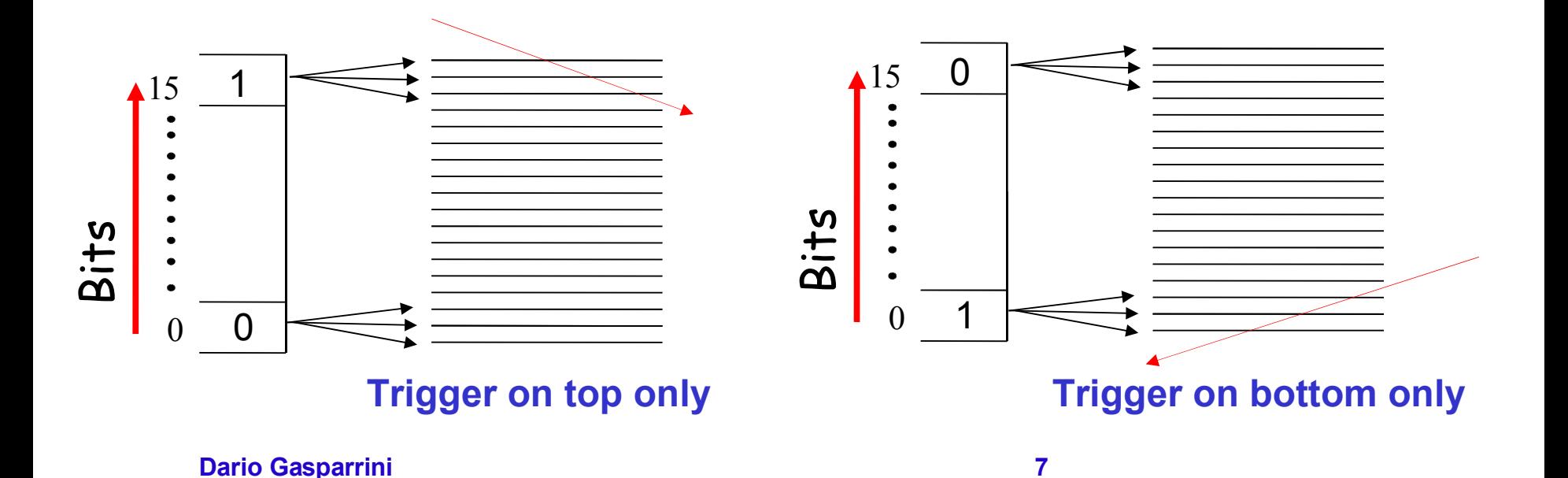

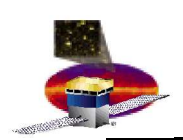

#### **GLAST LAT Project IA Workshop 4 – July 14,2005 Use triggers from different towers**

- **To compare events that trigger on the top only with those that triggered on the bottom only**
	- **We will not have the CAL variable to play against the TKR**
		- **Not enough geometrical acceptance**
- **As an alternative we can**
	- **study distributions in tower 4 by selecting triggers from different towers**
- **Event Type A**
	- **triggered by tower 0**
- **Event Type B**
	- **triggered by tower 4**

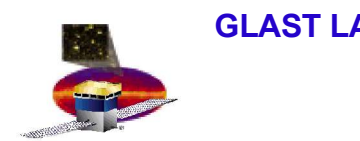

# **Event Type A**

- **Trigger on bottom of Tower 0** 
	- **Look at distributions on tower 4**
- **To select these kind of event we use the following cuts:**
	- **0.6 < CalMIPRatio < 1.3**
	- **GemConditionWord = 2**
	- **GemTkrVector[0] = 1**
		- **Only Tower 0 Triggered**
	- **CalNumHit[4] = 0** 
		- **No CAL hits in Tower 4**
	- **TkrTotalHits[0] < 25**
	- **TkrY0 > - 370 mm**

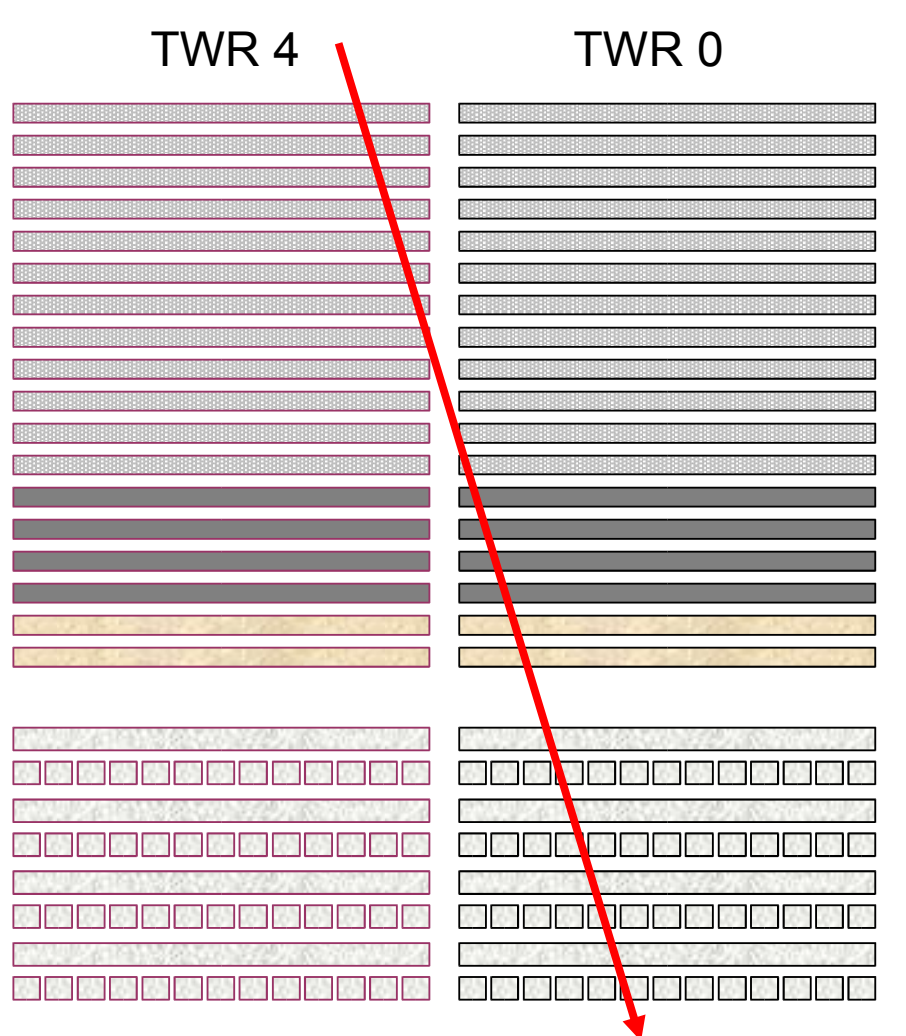

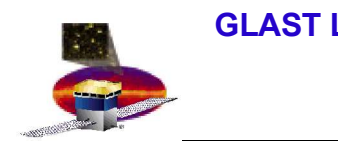

# **Event Type B**

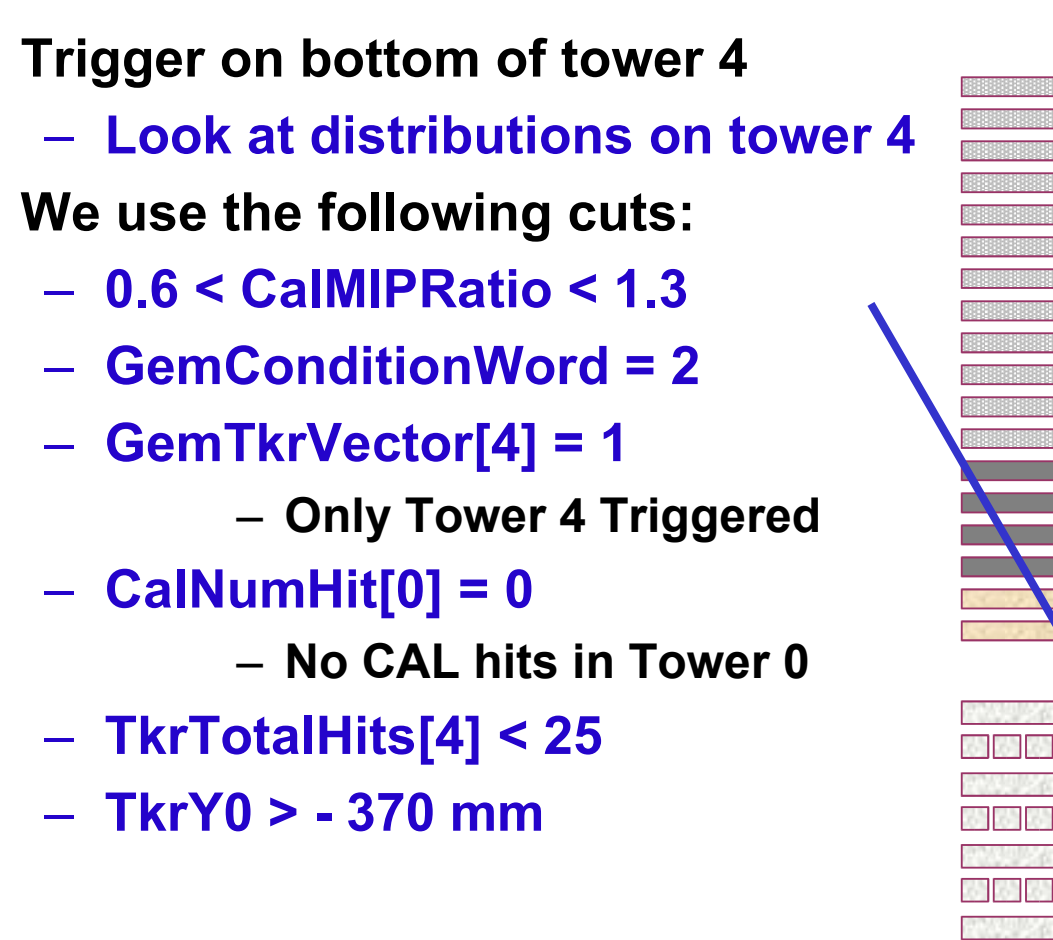

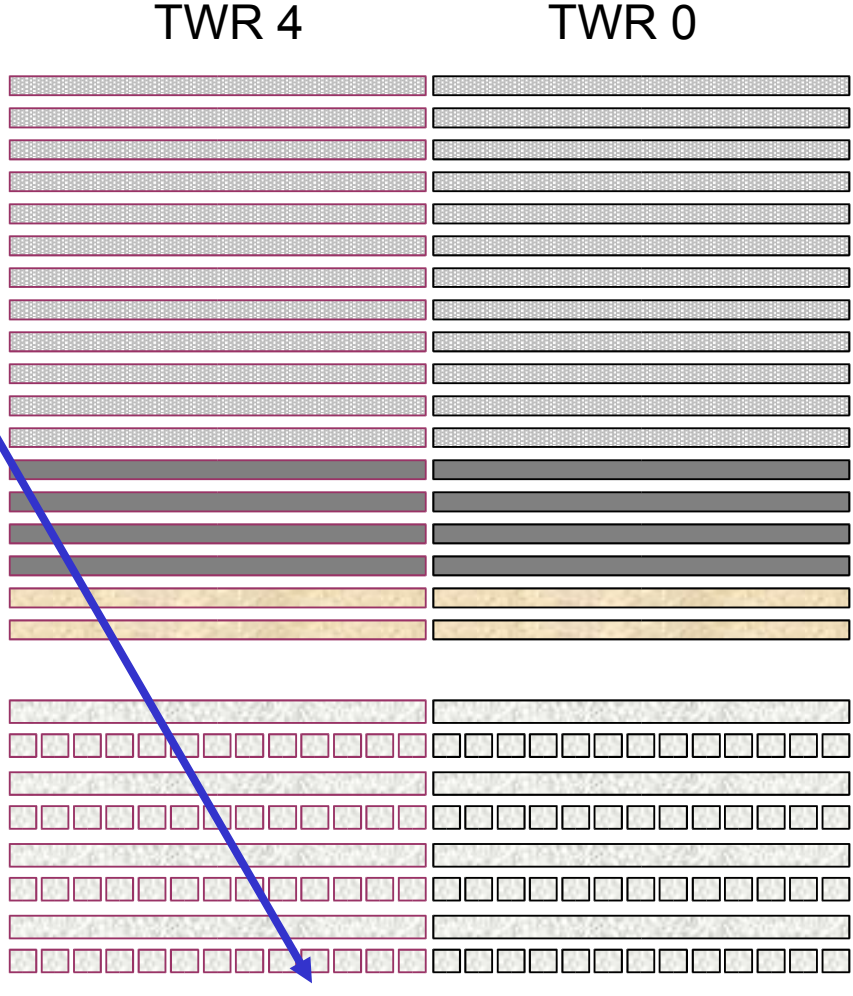

Event Type B

# **Cuts Explanation**

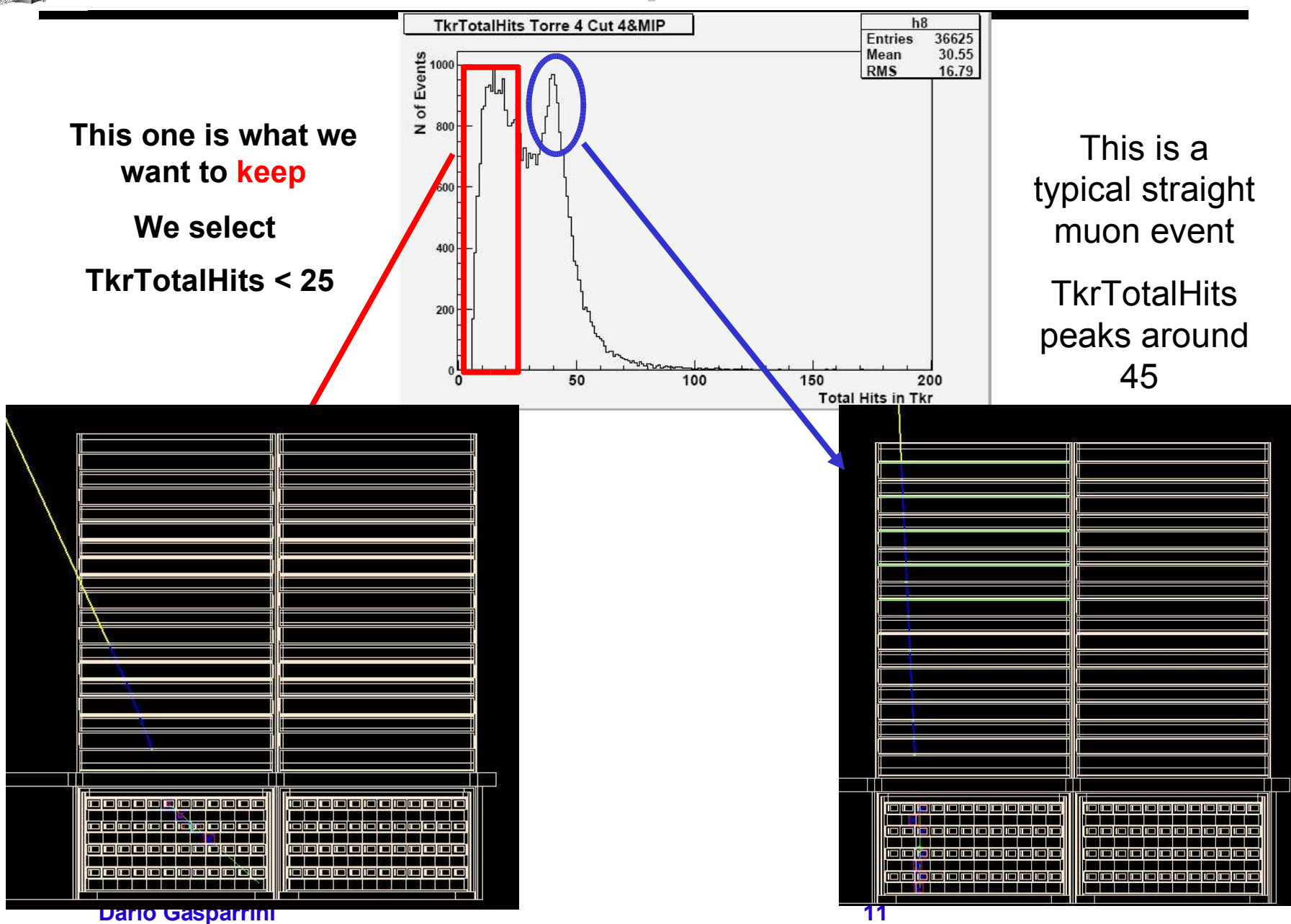

# **Cuts Explanation (II)**

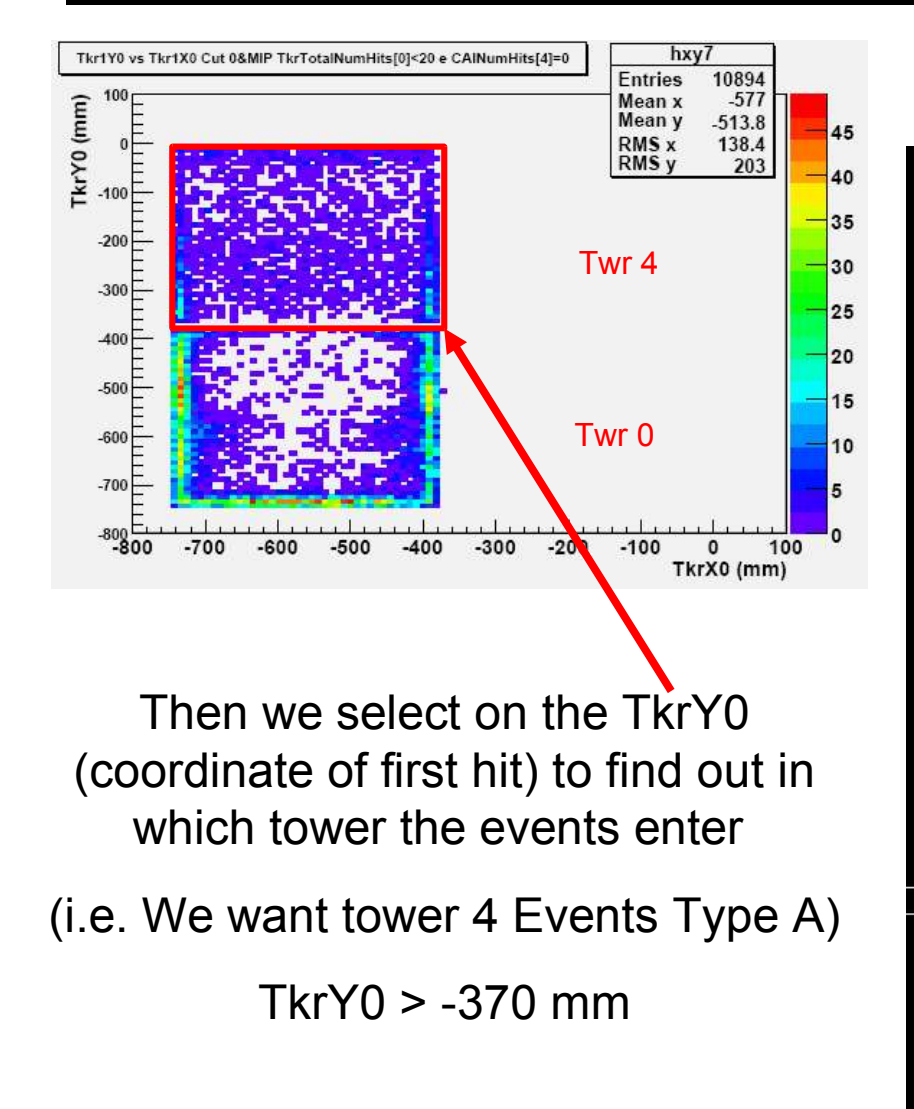

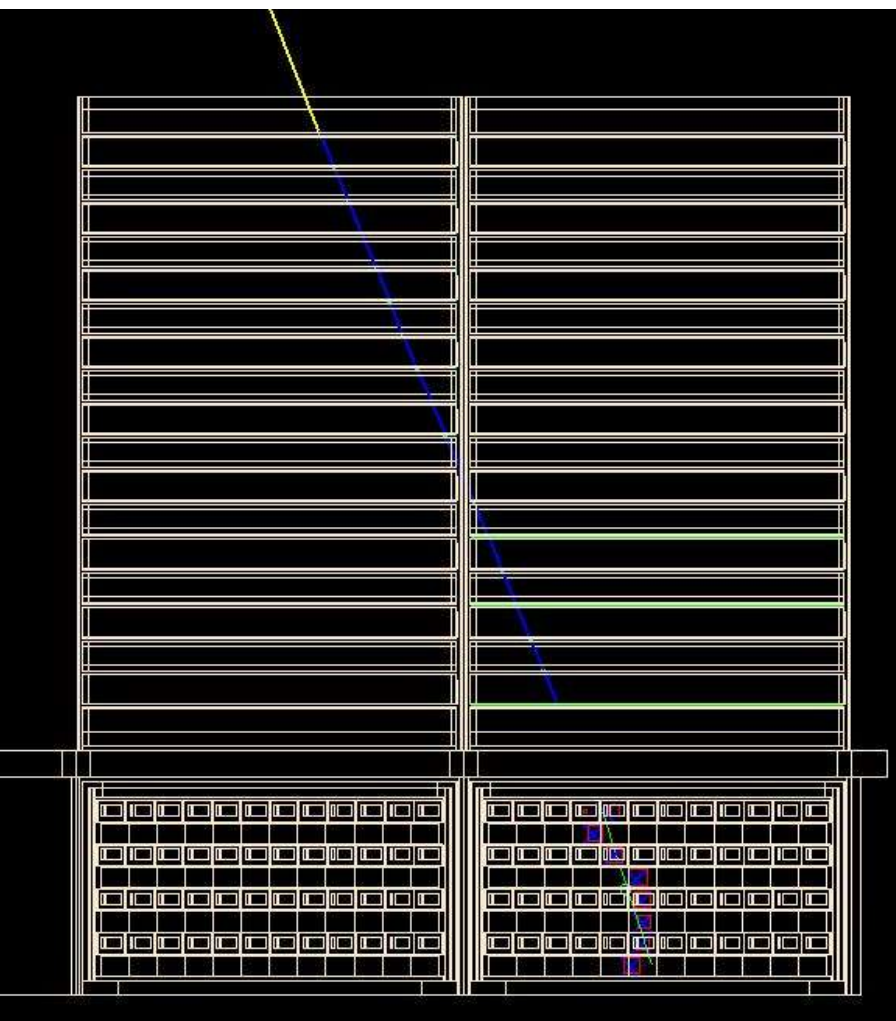

## **Average Hits per Layer**

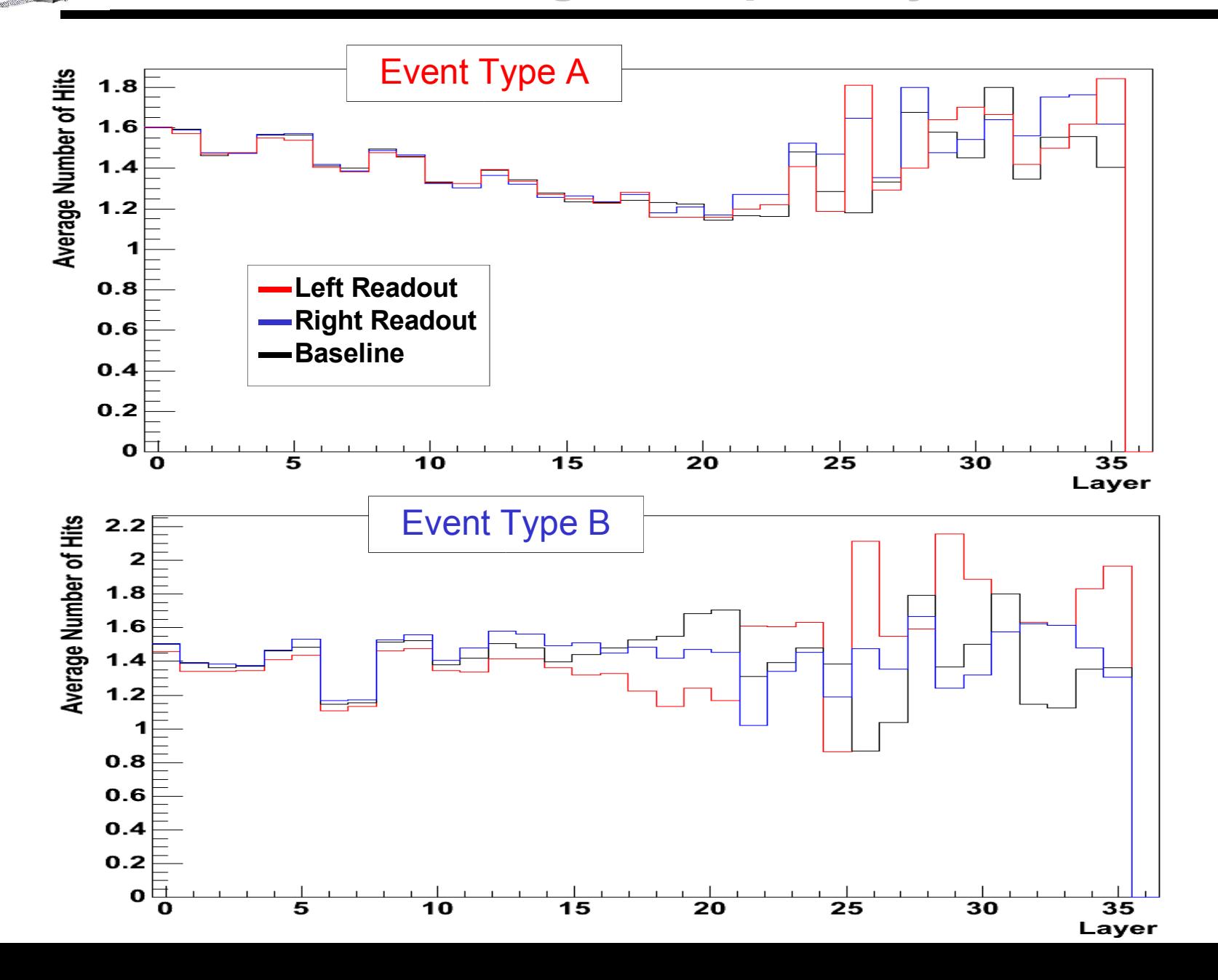

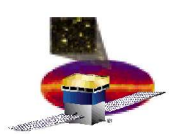

# **Bug found in SVAC Ntuple**

**We tried these cuts because we found a bug:**

- **TkrNumCluster[tower][layer][view] was wrongly filled**
	- **All information from tower 4 was stored by mistake in tower 0**
		- **TkrNumCluster[0] wrongly filled**
		- **TkrNumCluster[4] is empty**
- **<beware> It happens in 2 towers and 4 towers runs !**
- **But Anders has corrected the error for 6 Towers runs.**

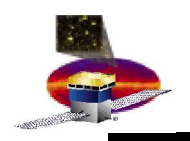

# **Time Distributions**

**We try to look at GemDeltaEventTime to look if we have some differences on the dead time**

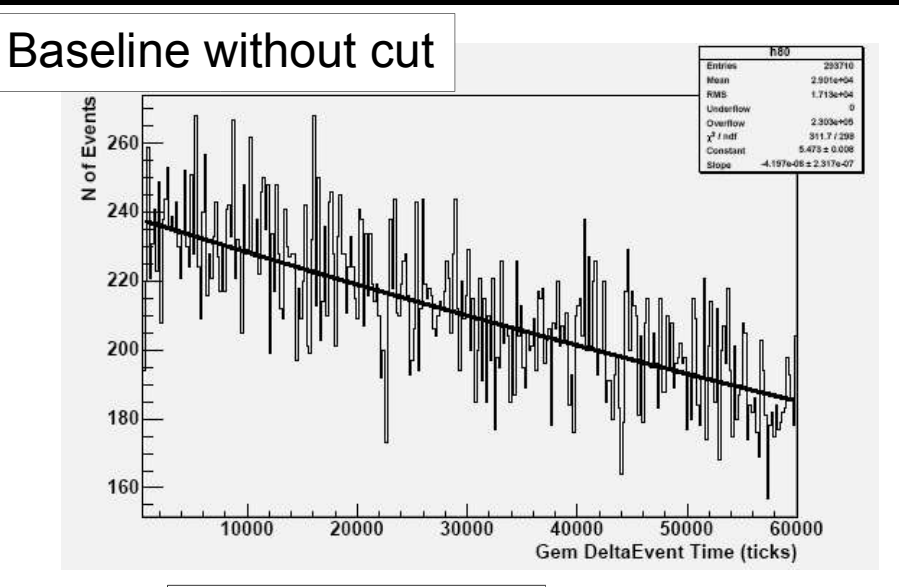

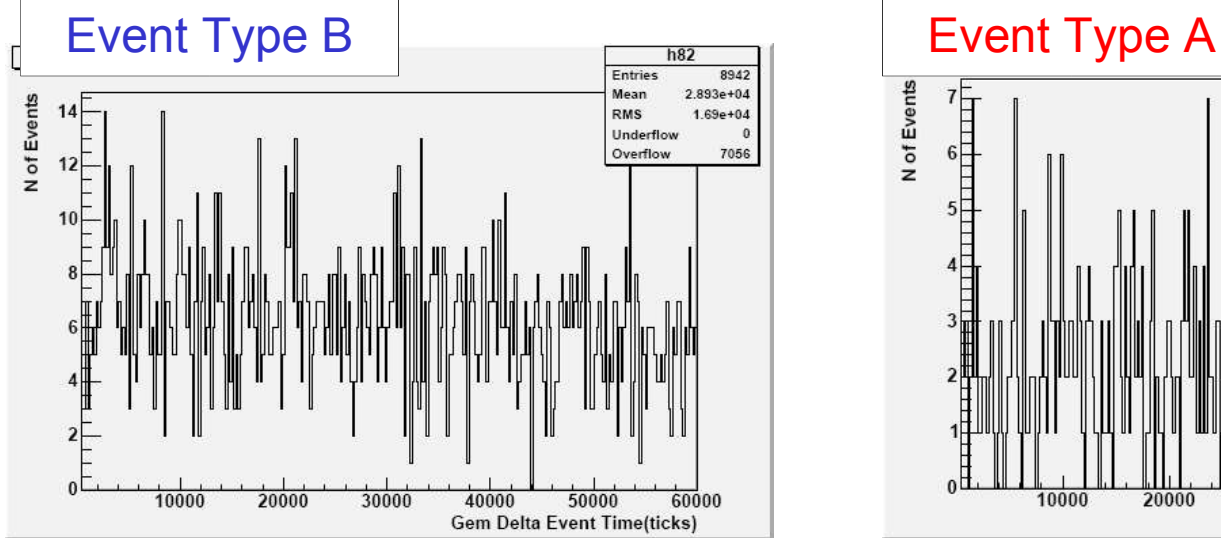

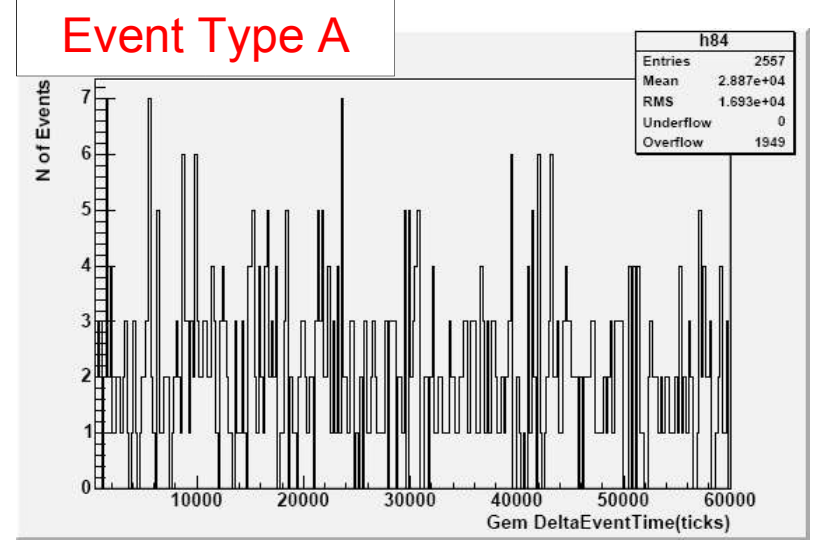

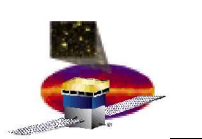

# **Time Distributions (II)**

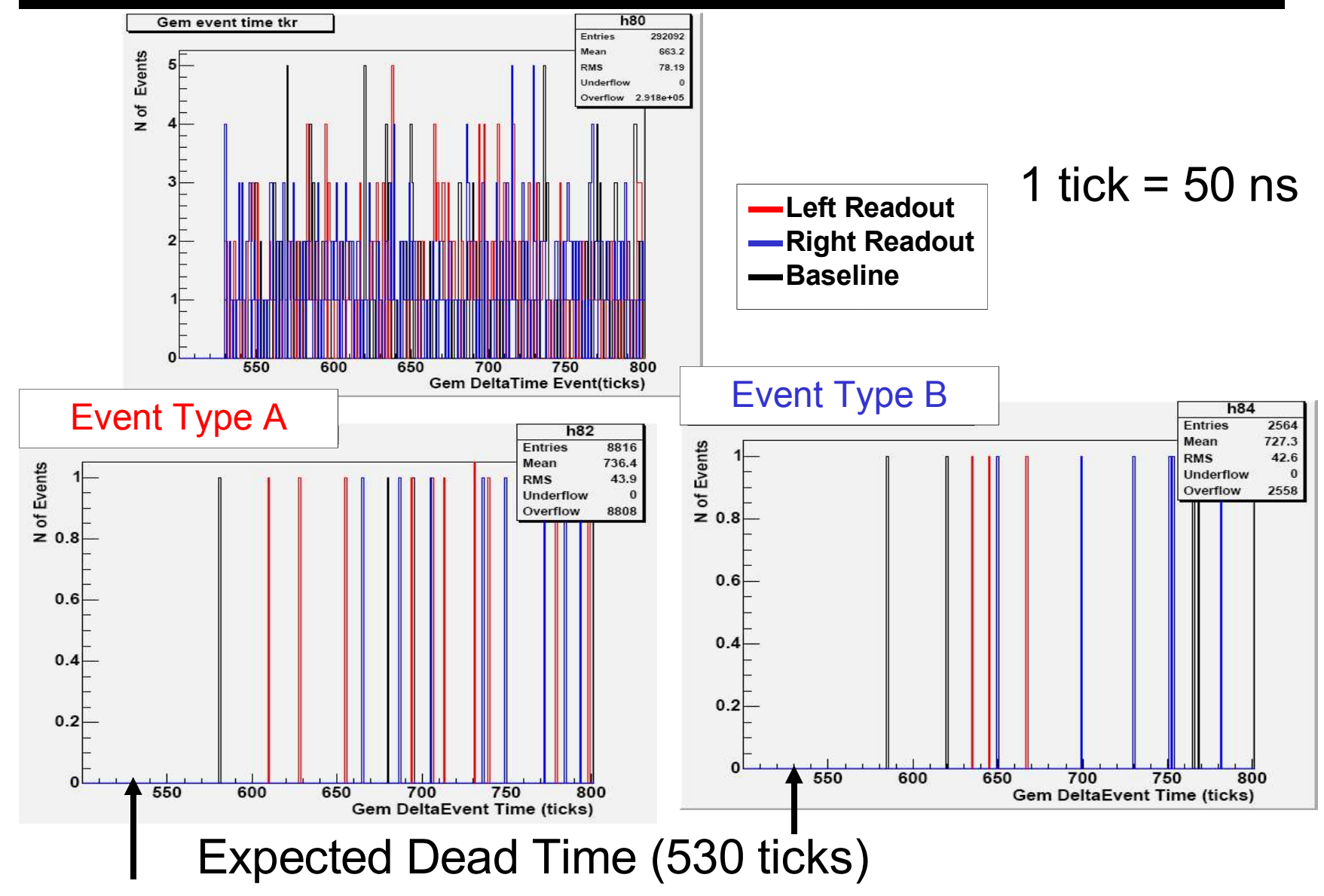

**Dario Gasparrini** 16

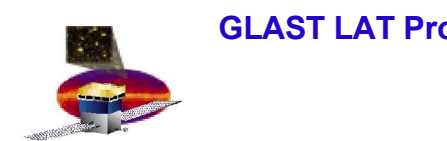

# **Conclusions**

- **We could not easily compare triggers that occurred on the top with those that occurred on the bottom**
	- **This information is NOT available in the hardware**
- **The next best thing is to**
	- **study distributions in one tower by selecting triggers generated only in one of the two towers**
		- **We may say we don't see any differences between three runs**
		- **But…**
			- » **we have a small and biased sample of events**
			- » **It is hard to conclude something based on that**
- **What we would like to do:**
	- **To ask for runs that allow only trigger on top or bottom of TKR**
		- **Read out by one side only and by both sides**
			- » **Total of 6 configurations**
	- **Comments and suggestions are welcome!**

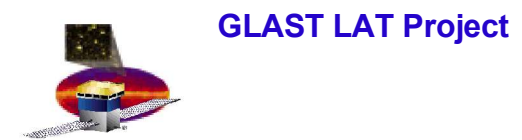

# **Backup Slides**

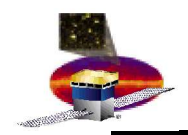

# **Number of events history**

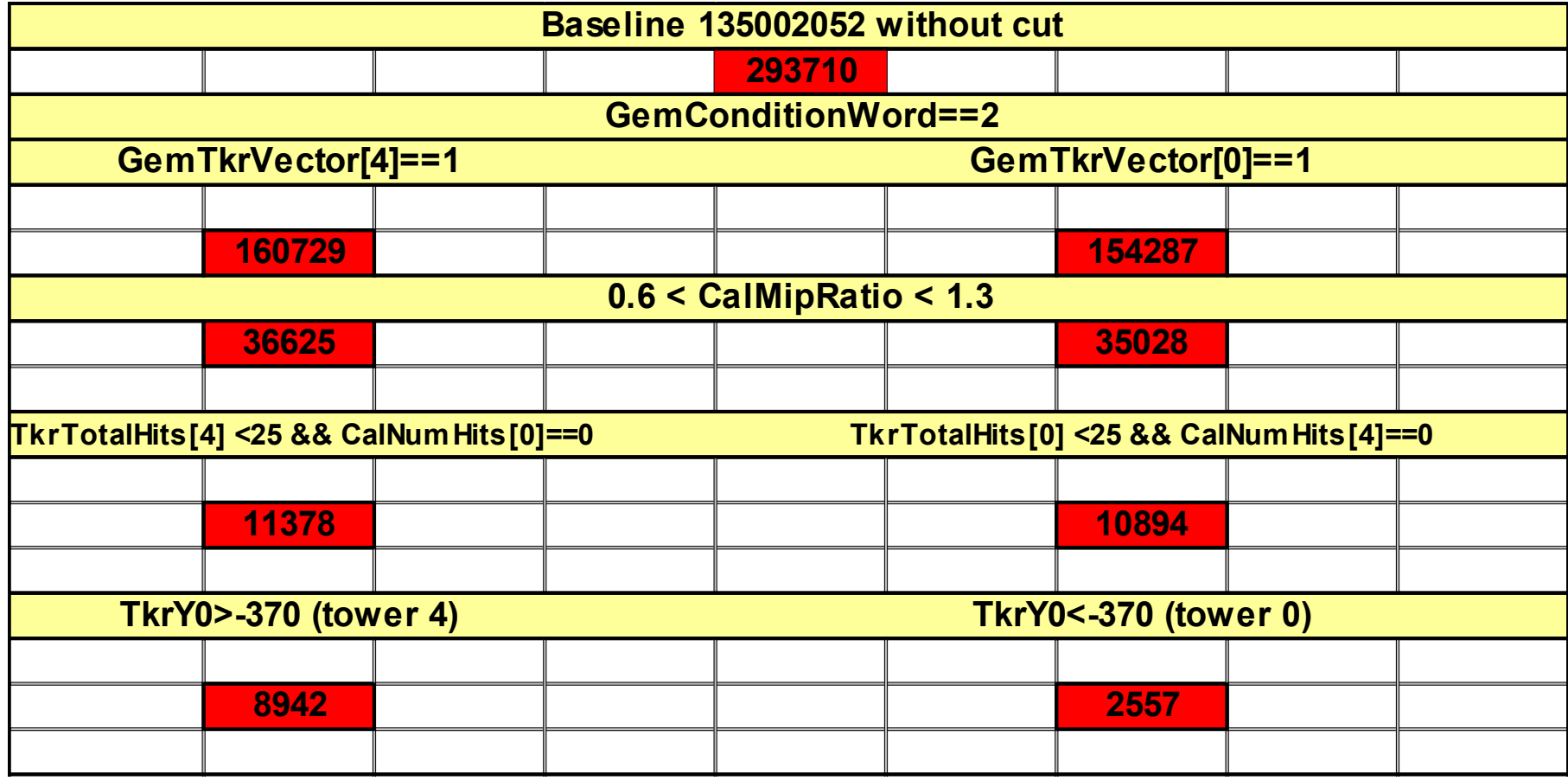

### **Rejected Events**

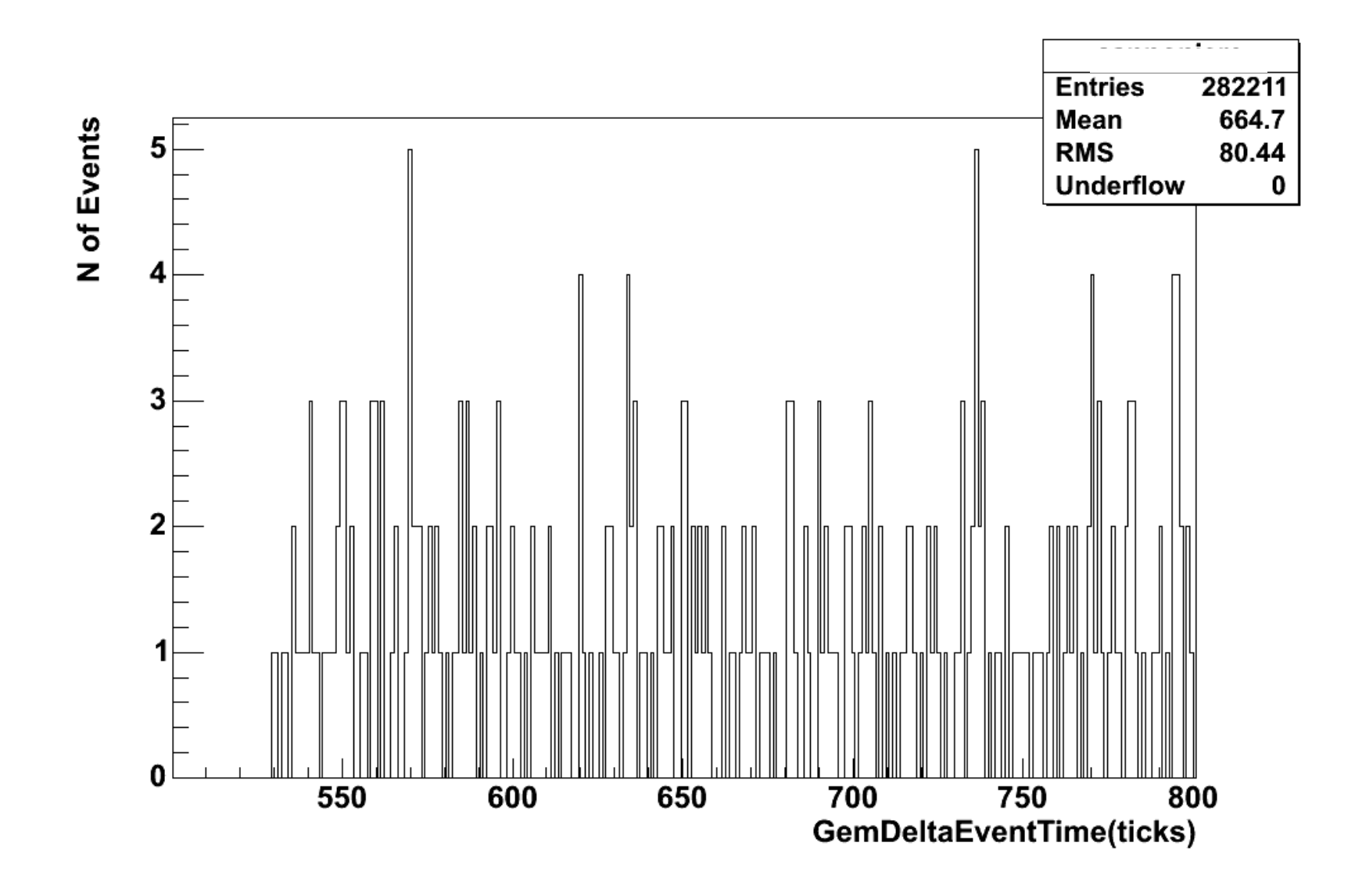